MySQL \_\_ SELECT () PDF

https://www.100test.com/kao\_ti2020/137/2021\_2022\_MySQL\_E8\_ BF\_9B\_E9\_98\_c98\_137981.htm not like null between group by having **Oselect** having Oselect group by [all] aggregate\_free\_expression [,aggregate\_free\_expression]\* [having search\_conditions] 0select group by:  $\alpha$  belect having the new state of the state of the state of the state of the state of the state of the state of the state of the state of the state of the state of the state of the state of the state of the state of the state of the Oselect\_list avg count max min sum all:  $\mathop{\mathrm{all}}$ Transact-SQL where having all aggregate\_free\_expression: Transact-SQL having group by where 0select having where order by order by Oselect Oselect id as myid,name as myname from mytable group by id、0select id as myid,name as myname from mytable group by myid、0select id as myid, name as myname from mytable group by 1

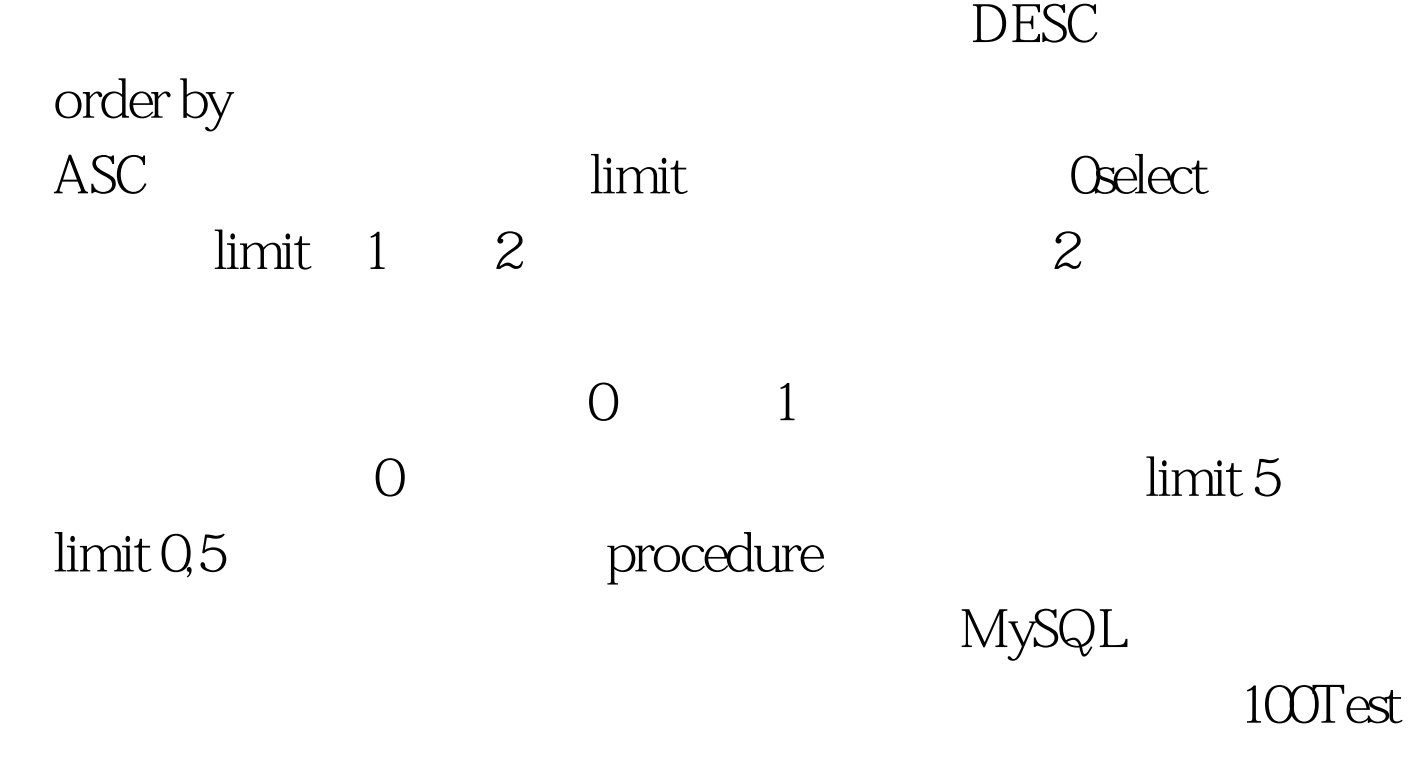

www.100test.com